## techŜtep

Techstep
Essentials MDM

**Application** restrictions

Date: 23/11/2023

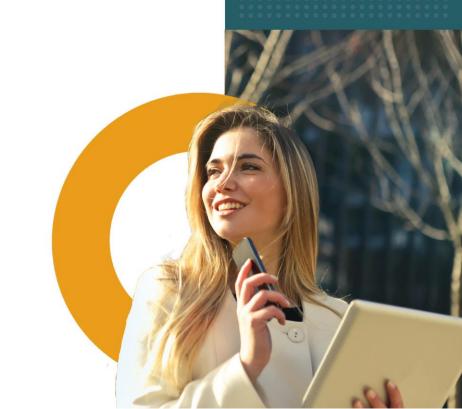

To edit the Application restrictions settings, click Policies -> Change Settings

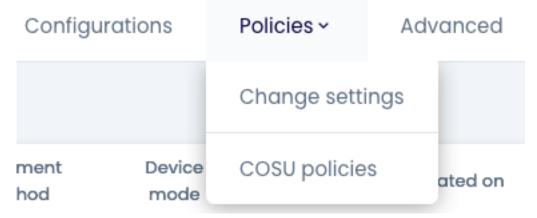

## Choose the Installer policy category

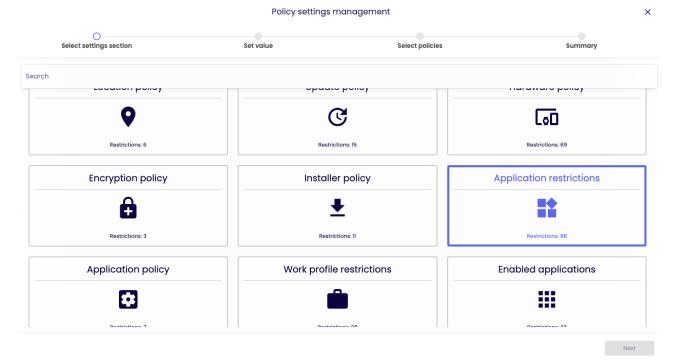

tech<sup>\$</sup>tep

Within Application restrictions there are several settings that you can add to your policies

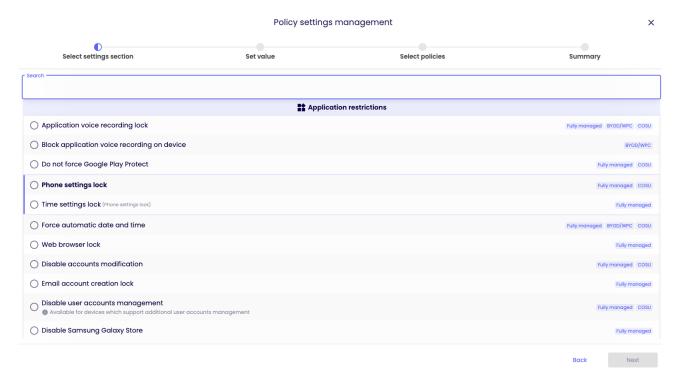

Choose the setting you want to configure and click next.

Below is a table of all the settings you can configure within this category with an explanation.

| Parameter                                   | Value                                            | Compatibility                     |  |  |
|---------------------------------------------|--------------------------------------------------|-----------------------------------|--|--|
| Ge                                          | General Settings                                 |                                   |  |  |
| Application voice recording lock            | Possible options:  o Yes or no Default value: No | Fully Managed<br>COSU<br>BYOD/WPC |  |  |
| Block application voice recording on device | Possible options:  o Yes or no Default value: No | BYOD/WPC                          |  |  |
| Do not force Google Play Protect            | Possible options:  o Yes or no Default value: No | Fully Managed<br>COSU             |  |  |
| Phone settings lock                         | Possible options:  o Yes or no Default value: No | Fully Managed<br>COSU             |  |  |

| Time settings lock  Possible options: O Yes or no Default value: No Possible options: O Yes or no Default value: No Default value: No Defa |                               | T                            |                   |
|----------------------------------------------------------------------------------------------------|-------------------------------|------------------------------|-------------------|
| Default value: No                                                                                                    |                               | Possible options:            |                   |
| Force automatic date and time  Possible options: O Yes or no Default value: No Default value: No Defau | Time settings lock            | o Yes or no                  | Fully Managed     |
| Force automatic date and time Default value: No Default value: No  |                               | Default value: No            |                   |
| Default value: No BYOD/WPC  Possible options: O Yes or no Default value: No Default value: No  Possible options: O Yes or no Default value: No  Possible options: O Yes or no Default value: No                                                                                                    |                               | Possible options:            | Fully Managed     |
| Possible options:                                                                                                    | Force automatic date and time | <ul><li>Yes or no</li></ul>  | COSU              |
| Web browser lock         O Yes or no Default value: No         Fully Managed           Disable accounts modification         Possible options: O Yes or no Default value: No         Fully Managed COSU           Email account creation lock         Possible options: O Yes or no Default value: No         Fully Managed           Disable user accounts management         Possible options: O Yes or no Default value: No         Fully Managed COSU           Disable Samsung Galaxy Store         Default value: No Default value: No Default value: No         Fully Managed COSU           Disable the ability to remove system apps from the device         Possible options: O Yes or no Default value: No         Fully Managed Default value: No           Do not allow to share managed documents using AirDrop         Possible options: O Yes or no Default value: No         Fully Managed BYOD/WPC           Disable passwords sharing with AirDrop Passwords feature         Possible options: O Yes or no Default value: No         Fully Managed BYOD/WPC           Do not allow to share data from unmanaged apps         O Yes or no Default value: No         Fully Managed BYOD/WPC                                                                                                    |                               | Default value: No            | BYOD/WPC          |
| Default value: No Possible options: O Yes or no Default value: No Possible options: O Yes or no Default value: No                                                                                                    |                               | Possible options:            |                   |
| Possible options: O Yes or no Default value: No  Possible options: O Yes or no Default value: No  Possible options: O Yes or no Default value: No  Possible options: O Yes or no Default value: No  Possible options: O Yes or no Default value: No  Possible options: O Yes or no Default value: No  (Available for devices which support additional user account management)  Possible options: O Yes or no Default value: No  Possible options: O Yes or no Default value: No                                                                                                    | Web browser lock              | o Yes or no                  | Fully Managed     |
| Disable accounts modification  Default value: No  Possible options:  O Yes or no Default value: No  Possible options: O Yes or no Default value: No  Possible options: O Yes or no Default value: No  Possible options: O Yes or no Default value: No  (Available for devices which support additional user account management)  Possible options: O Yes or no Default value: No  Possible options: O Yes or no Default value: No                                                                                                    |                               | Default value: No            |                   |
| Disable decounts modification   Default value: No   Possible options:   O Yes or no   Default value: No   Possible options:   O Yes or no   Default value: No   O Yes or no   Default value: No   O Yes or no   Default value: No   O Yes or no   O Yes or no   O Yes or no   O Yes or no   O Yes or no   O Yes or no   O Yes or no   O Yes or no   O Yes or no   O Yes or no   O    |                               | Possible options:            | Fully Managers of |
| Email account creation lock  Possible options: O Yes or no Default value: No  Possible options: O Yes or no Default value: No                                                                                                    | Disable accounts modification | o Yes or no                  | ,                 |
| Email account creation lock  Default value: No  Possible options: O Yes or no Default value: No  Possible options: O Yes or no Default value: No  (Available for devices which support additional user account management)  Possible options: O Yes or no Default value: No  Possible options: O Yes or no Default value: No                                                                                                    |                               | Default value: No            | COSU              |
| Default value: No  Possible options: O Yes or no Default value: No (Available for devices which support additional user account management)  Possible options: O Yes or no Default value: No (Available for devices which support additional user account management)  Possible options: O Yes or no Default value: No  Possible options: O Yes or no Default value: No                                                                                                    |                               | Possible options:            |                   |
| Possible options: O Yes or no Default value: No (Available for devices which support additional user account management)  Possible options: O Yes or no Default value: No Possible options: O Yes or no Default value: No  Possible options: O Yes or no Default value: No                                                                                                    | Email account creation lock   | o Yes or no                  | Fully Managed     |
| Disable user accounts management  Default value: No (Available for devices which support additional user account management)  Possible options: O Yes or no Default value: No  Possible options: O Yes or no Default value: No                                                                                                    |                               | Default value: No            |                   |
| Disable user accounts management       Default value: No (Available for devices which support additional user account management)       Fully Managed COSU         Disable Samsung Galaxy Store       Possible options:                                                                                                    |                               | Possible options:            |                   |
| management       (Available for devices which support additional user account management)       COSU         Disable Samsung Galaxy Store       Possible options: <ul> <li>O Yes or no</li> <li>Default value: No</li> </ul> Fully Managed         Disable the ability to remove system apps from the device       Possible options: <ul> <li>O Yes or no</li> <li>Default value: No</li> </ul> Fully Managed         Disable AirDrop       Possible options: <ul> <li>O Yes or no</li> <li>Default value: No</li> <li>Possible options:                   <ul> <li>O Yes or no</li> <li>Default value: No</li> <li>Possible options:                   <ul> <li>O Yes or no</li> <li>Default value: No</li> <li>Possible options:                         <ul> <li>O Yes or no</li> <li>Default value: No</li> <li>Possible options:                         <ul> <li>O Yes or no</li></ul></li></ul></li></ul></li></ul></li></ul>                                                                                                    |                               | O Yes or no                  |                   |
| support additional user account management)  Possible options:  O Yes or no Default value: No  Possible options: O Yes or no Default value: No  Possible options: O Yes or no Default value: No                                                                                                    | Disable user accounts         | Default value: No            | Fully Managed     |
| Disable Samsung Galaxy Store  Disable the ability to remove system apps from the device  Disable AirDrop  Do not allow to share managed documents using AirDrop  Disable passwords sharing with AirDrop Passwords feature  Do not allow to share data from unmanaged apps  Disable Samsung Galaxy Store  O Yes or no Default value: No  Possible options: O Yes or no Default value: No  Possible options: O Yes or no Default value: No                                                                                                    | management                    | (Available for devices which | COSU              |
| Disable Samsung Galaxy Store  Disable the ability to remove system apps from the device  Disable AirDrop  Do not allow to share managed documents using AirDrop  Disable passwords sharing with AirDrop Passwords feature  Do not allow to share data from unmanaged apps  Possible options:  O Yes or no Default value: No Possible options: O Yes or no Default value: No Possible options: O Yes or no Default value: No                                                                                                    |                               | support additional user      |                   |
| Disable Samsung Galaxy Store  Disable the ability to remove system apps from the device  Disable AirDrop  Do not allow to share managed documents using AirDrop  Disable passwords sharing with AirDrop Passwords feature  Do not allow to share data from unmanaged apps  Do not allow to share data from unmanaged apps  Default value: No  Possible options:  O Yes or no Default value: No  Possible options: O Yes or no Default value: No  Possible options: O Yes or no Default value: No  Possible options: O Yes or no Default value: No  Fully Managed BYOD/WPC  Fully Managed BYOD/WPC  Fully Managed BYOD/WPC                                                                                                    |                               | account management)          |                   |
| Default value: No Possible options: O Yes or no Default value: No Possible options: O Yes or no Default value: No                                                                                                    |                               | Possible options:            |                   |
| Disable the ability to remove system apps from the device  Disable AirDrop  Do not allow to share managed documents using AirDrop  Disable passwords sharing with AirDrop Passwords feature  Do not allow to share data from unmanaged apps  Possible options:  O Yes or no Default value: No  Possible options: O Yes or no Default value: No  Possible options: O Yes or no Default value: No  Possible options: O Yes or no Default value: No  Possible options: O Yes or no Default value: No  Possible options: O Yes or no Default value: No  Possible options: O Yes or no Default value: No  Possible options: O Yes or no Default value: No  Possible options: O Yes or no Default value: No  Possible options: O Yes or no Default value: No  Possible options: O Yes or no Default value: No  Possible options: O Yes or no Default value: No  Possible options: O Yes or no Default value: No                                                                                                    | Disable Samsung Galaxy Store  | o Yes or no                  | Fully Managed     |
| Disable the ability to remove system apps from the device  O Yes or no Default value: No  Possible options: O Yes or no Default value: No  Do not allow to share managed documents using AirDrop  Disable passwords sharing with AirDrop Passwords feature  Do not allow to share data from unmanaged apps  O Yes or no Default value: No  Possible options: O Yes or no Default value: No  Possible options: O Yes or no Default value: No  Possible options: O Yes or no Default value: No  Possible options: O Yes or no Default value: No  Possible options: O Yes or no Default value: No  Possible options: O Yes or no Default value: No  Possible options: O Yes or no Default value: No  Possible options: O Yes or no Default value: No  Possible options: O Yes or no Default value: No                                                                                                    |                               | Default value: No            |                   |
| system apps from the device  Default value: No  Possible options:  O Yes or no Default value: No  Do not allow to share managed documents using AirDrop  Disable passwords sharing with AirDrop Passwords feature  Do not allow to share data from Unmanaged apps  O Yes or no Default value: No  Possible options: O Yes or no Default value: No  Possible options: O Yes or no Default value: No  Possible options: O Yes or no Default value: No  Fully Managed BYOD/WPC  Fully Managed BYOD/WPC                                                                                                    |                               | Possible options:            |                   |
| Default value: No  Possible options:  O Yes or no Default value: No  Possible options: O Yes or no Default value: No  Possible options: O Yes or no Default value: No  Possible options: O Yes or no Default value: No  Possible options: O Yes or no Default value: No  Possible options: O Yes or no Default value: No  Possible options: O Yes or no Default value: No  Possible options: O Yes or no Default value: No  Possible options: O Yes or no Default value: No  Possible options: O Yes or no Default value: No  Possible options: O Yes or no Default value: No  Possible options: O Yes or no Default value: No  Possible options: O Yes or no Default value: No  Possible options: O Yes or no Default value: No                                                                                                    | -                             | O Yes or no                  | Fully Managed     |
| Disable AirDrop  O Yes or no Default value: No  Possible options: O Yes or no Default value: No  Disable passwords sharing with AirDrop Passwords feature  Do not allow to share data from unmanaged apps  O Yes or no Default value: No Possible options: O Yes or no Default value: No  Possible options: O Yes or no Default value: No  Possible options: O Yes or no Default value: No  Possible options: O Yes or no Default value: No  Possible options: O Yes or no Default value: No  Possible options: O Yes or no Default value: No  Possible options: O Yes or no Default value: No  Possible options: O Yes or no Default value: No  Possible options: O Yes or no Default value: No  Possible options: O Yes or no BYOD/WPC                                                                                                    | system apps from the device   | Default value: No            |                   |
| Default value: No  Possible options: O Yes or no Default value: No  Default value: No  Possible options: O Yes or no Default value: No  Possible options: O Yes or no Default value: No  Possible options: O Yes or no Default value: No  Possible options: O Yes or no Default value: No  Possible options: O Yes or no Default value: No  Possible options: O Yes or no Default value: No  Possible options: O Yes or no Default value: No  Possible options: O Yes or no Default value: No  Possible options: O Yes or no Default value: No  Possible options: O Yes or no Default value: No                                                                                                    |                               | Possible options:            |                   |
| Default value: No  Possible options: O Yes or no Default value: No  Default value: No  Possible options: O Yes or no Default value: No  Possible options: O Yes or no Default value: No  Possible options: O Yes or no Default value: No  Possible options: O Yes or no Default value: No  Possible options: O Yes or no Default value: No  Possible options: O Yes or no Default value: No  Possible options: O Yes or no Default value: No  Possible options: O Yes or no Default value: No  Possible options: O Yes or no Default value: No  Possible options: O Yes or no Default value: No                                                                                                    | Disable AirDrop               | O Yes or no                  | Fully Managed     |
| documents using AirDrop  Default value: No  Disable passwords sharing with AirDrop Passwords feature  Do not allow to share data from unmanaged apps  O Yes or no Default value: No  Possible options: O Yes or no Default value: No  Possible options: O Yes or no Default value: No  Possible options: O Yes or no Default value: No  Possible options: O Yes or no Default value: No  Possible options: O Yes or no Default value: No                                                                                                    |                               | Default value: No            |                   |
| documents using AirDrop  Default value: No  Disable passwords sharing with AirDrop Passwords feature  Do not allow to share data from unmanaged apps  O Yes or no Default value: No  Possible options: O Yes or no Default value: No  Possible options: O Yes or no Default value: No  Possible options: O Yes or no Default value: No  Possible options: O Yes or no Default value: No  Possible options: O Yes or no Default value: No                                                                                                    |                               | Possible options:            | E 11              |
| Default value: No  Disable passwords sharing with AirDrop Passwords feature  Do not allow to share data from unmanaged apps  Default value: No  Possible options:  O Yes or no Default value: No  Possible options: O Yes or no  Possible options: O Yes or no BYOD/WPC                                                                                                    |                               | '                            | ,                 |
| Disable passwords sharing with AirDrop Passwords feature  Possible options:  O Yes or no Default value: No  Possible options: O Yes or no Possible options: O Yes or no Possible options: O Yes or no BYOD/WPC                                                                                                    | documents using AirDrop       |                              | RAOD/MLC          |
| Disable passwords sharing with AirDrop Passwords feature  O Yes or no Default value: No  Possible options: O Yes or no Fully Managed BYOD/WPC                                                                                                    |                               |                              |                   |
| Default value: No  Do not allow to share data from unmanaged apps  Default value: No  Possible options:  O Yes or no  BYOD/WPC                                                                                                    |                               | '                            | Fully Managed     |
| Do not allow to share data from unmanaged apps  Possible options:  O Yes or no  Fully Managed BYOD/WPC                                                                                                    | AirDrop Passwords feature     |                              | , 131             |
| unmanaged apps  O Yes or no  Fully Managed BYOD/WPC                                                                                                    |                               |                              |                   |
| unmanaged apps   BYOD/WPC                                                                                                    |                               | '                            | ,                 |
|                                                                                                    | unmanaged apps                |                              | BYOD/WPC          |

|                                    | T                           | T 1           |
|------------------------------------|-----------------------------|---------------|
| Do not allow to share data from    | Possible options:           | Fully Managed |
| unmanaged apps                     | o Yes or no                 | BYOD/WPC      |
|                                    | Default value: No           | ,             |
| Allow unmanaged apps reading       | Possible options:           |               |
| from managed contacts accounts     | O Yes or no                 | Fully Managed |
| (Do not allow to share data from   | Default value: No           | BYOD/WPC      |
| unmanaged apps)                    | Bordan Valad. No            |               |
| Allow managed apps to write        | Possible options:           |               |
| contacts to unmanaged contacts     | o Yes or no                 | Fully Managed |
| account (Do not allow to share     | Default value: No           | Tany Mariagoa |
| data from unmanaged apps)          | Derdait value. No           |               |
|                                    | Possible options:           |               |
| Disable autofill passwords in apps | <ul><li>Yes or no</li></ul> | Fully Managed |
|                                    | Default value: No           |               |
| Enable "Do not allow to share data | Possible options:           |               |
| from unmanaged/managed             | O Yes or no                 | Fully Managed |
| apps" restrictions for copy and    | Default value: No           | BYOD/WPC      |
| paste functionality                | Delault value. No           |               |
| Do not request passwords from      | Possible options:           |               |
|                                    | o Yes or no                 | Fully Managed |
| nearby devices                     | Default value: No           |               |
| Authenticate Face ID/Touch ID      | Possible options:           |               |
| before allowing autofill passwords | o Yes or no                 | Fully Managed |
| or credit card information         | Default value: No           |               |
|                                    | Possible options:           |               |
| Disable iCloud Private Relay       | o Yes or no                 | Fully Managed |
|                                    | Default value: No           |               |
|                                    | Possible options:           |               |
| Disable iCloud Photo Library       | O Yes or no                 | Fully Managed |
| •                                  | Default value: No           | , ,           |
|                                    | Possible options:           |               |
| Disable Apple Music service        | O Yes or no                 | Fully Managed |
|                                    | Default value: No           | , ,           |
|                                    | Possible options:           |               |
| Disable backing up the device to   | O Yes or no                 | Fully Managed |
| iCloud                             | Default value: No           |               |
|                                    | Possible options:           |               |
| Disable document syncing to        | O Yes or no                 | Fully Managed |
| iCloud                             | Default value: No           | . a, managoa  |
|                                    | Possible options:           |               |
| Disable iCloud keychain            | O Yes or no                 | Fully Managed |
| synchronization                    | Default value: No           | i uny managea |
|                                    | Delault value: NO           |               |

| Disable macOS iCloud Bookmark sync                     | Possible options: |               |
|--------------------------------------------------------|-------------------|---------------|
|                                                        | o Yes or no       | Fully Managed |
|                                                        | Default value: No |               |
| Disable macOS iCloud Mail                              | Possible options: |               |
| services                                               | o Yes or no       | Fully Managed |
| Sel Aires                                              | Default value: No |               |
| Disable macOS iCloud Calendar                          | Possible options: |               |
| services                                               | o Yes or no       | Fully Managed |
| Sel Aires                                              | Default value: No |               |
| Disable macOS iCloud Reminder                          | Possible options: |               |
| services                                               | o Yes or no       | Fully Managed |
| SELVICES                                               | Default value: No |               |
| Disable macOS iCloud Address                           | Possible options: |               |
| Book services                                          | o Yes or no       | Fully Managed |
| DOOK 2GI AICG2                                         | Default value: No |               |
| Disable macOS iCloud Notes                             | Possible options: |               |
| services                                               | o Yes or no       | Fully Managed |
| Sel Aires                                              | Default value: No |               |
|                                                        | Possible options: |               |
| Disable iTunes                                         | o Yes or no       | Fully Managed |
|                                                        | Default value: No |               |
| Disable iTupes application file                        | Possible options: |               |
| Disable iTunes application file sharing services       | o Yes or no       | Fully Managed |
| Silviniy services                                      | Default value: No |               |
| Force the user to enter their                          | Possible options: |               |
| iTunes password for each                               | o Yes or no       | Fully Managed |
| transaction                                            | Default value: No |               |
| Disable returning Internet search results by Spotlight | Possible options: |               |
|                                                        | o Yes or no       | Fully Managed |
|                                                        | Default value: No |               |
| Disable pairing of Apple TV with                       | Possible options: |               |
| the Remote app or Control Center                       | o Yes or no       | Fully Managed |
| widget                                                 | Default value: No |               |

|                                               | T                       | 1             |
|-----------------------------------------------|-------------------------|---------------|
|                                               | Possible options:       |               |
|                                               | o Disabled              |               |
|                                               | o None                  |               |
|                                               | o All                   |               |
| Max level of movie content                    | o NC-17                 | Fully Managed |
| allowed on the device                         | o R                     | Fully Managed |
|                                               | o PG-13                 |               |
|                                               | o PG                    |               |
|                                               | o G                     |               |
|                                               | Default value: Disabled |               |
|                                               | Possible options:       |               |
|                                               | o Disabled              |               |
|                                               | o None                  |               |
|                                               | o All                   |               |
|                                               | O TV-MA                 |               |
| Max level of TV content allowed on            | o TV-14                 | Fully Managed |
| the device                                    | o TV-PG                 | ,             |
|                                               | o TV-G                  |               |
|                                               | o TV-Y7                 |               |
|                                               | o TV-Y                  |               |
|                                               | Default value: Disabled |               |
|                                               | Possible options:       |               |
|                                               | o Disabled              |               |
|                                               | o None                  |               |
|                                               | o All                   |               |
| Max level of app content allowed              | 0 17+                   | Fully Managed |
| on the device                                 | 0 12+                   | ,             |
|                                               | 0 9+                    |               |
|                                               | 0 4+                    |               |
|                                               | Default value: Disabled |               |
|                                               | Possible options:       |               |
| Disable Find My Device in the Find My app     | O Yes or no             | Fully Managed |
|                                               | Default value: No       | Tany managea  |
| Disable Find My Friends in the Find<br>My app | Possible options:       |               |
|                                               | O Yes or no             | Fully Managed |
|                                               | Default value: No       | ,             |
|                                               | Possible options:       |               |
| Disable changes to Find My                    | o Yes or no             | Fully Managed |
| Friends                                       | Default value: No       | , ,           |
| L                                             | l .                     | t l           |

tech<sup>\$</sup>tep 7

|                                                             | Possible options:                           |               |
|-------------------------------------------------------------|---------------------------------------------|---------------|
| Disable changes to Find My Friends                          | o Yes or no                                 | Fully Managed |
|                                                             | Default value: No                           | ,             |
|                                                             | Possible options:                           |               |
| Disable activity continuation                               | o Yes or no                                 | Fully Managed |
|                                                             | Default value: No                           | ,             |
|                                                             | Possible options:                           |               |
|                                                             | O No application policy                     |               |
|                                                             | <ul><li>Allow only applications</li></ul>   |               |
|                                                             | from the list                               |               |
|                                                             | <ul> <li>Block applications from</li> </ul> |               |
| Application policy on WPC device                            | the list                                    | BYOD/WPC      |
|                                                             | Default value: No application               |               |
|                                                             | policy. (The policy applies to              |               |
|                                                             | the applications from Google                |               |
|                                                             | Play in the private part of the             |               |
|                                                             | device)                                     |               |
|                                                             | Possible options:                           |               |
| Lock possibility to leverage location information by Search | o Yes or no                                 | Fully Managed |
| location miormation by search                               | Default value: No                           |               |
| Save As functionality in Microsoft                          | Possible options:                           |               |
| Office lock                                                 | o Yes or no                                 | Fully Managed |
| Office lock                                                 | Default value: No                           |               |
| Sharing files functionality in                              | Possible options:                           |               |
| Microsoft Office lock                                       | <ul><li>Yes or no</li></ul>                 | Fully Managed |
| Wildred Office lock                                         | Default value: No                           |               |
| Disable accounts modification on                            | Possible options:                           |               |
| Apple devices                                               | o Yes or no                                 | Fully Managed |
| Apple delices                                               | Default value: No                           |               |
| _                                                           | Possible options:                           |               |
| Allow use of TLS 1.0/1.1 in Safari                          | o Yes or no                                 | Fully Managed |
|                                                             | Default value: No                           |               |
| Prevent a user from adding any App Clips                    | Possible options:                           |               |
|                                                             | o Yes or no                                 | Fully Managed |
|                                                             | Default value: No                           |               |
| Limit Apple personalized advertising                        | Possible options:                           |               |
|                                                             | o Yes or no                                 | Fully Managed |
|                                                             | Default value: No                           |               |

|                                   | Describle autients          |                 |
|-----------------------------------|-----------------------------|-----------------|
| Disable app uninstallation        | Possible options:           |                 |
|                                   | o Yes or no                 |                 |
|                                   | Default value: No           | Fully Managed   |
|                                   | (Option will prevent        | BYOD/WPC        |
|                                   | uninstallation of the       |                 |
|                                   | managed apps)               |                 |
| Enable the ability to restore the | Possible options:           |                 |
| backup from the Google account    | o Yes or no                 | Fully Managed   |
|                                   | Default value: No           |                 |
|                                   | Possible options:           |                 |
| Disable enterprise apps trust     | <ul><li>Yes or no</li></ul> | Fully Managed   |
|                                   | Default value: No           |                 |
|                                   | Possible options:           |                 |
| Disable in-app purchases          | o Yes or no                 | Fully Managed   |
|                                   | Default value: No           |                 |
|                                   | Possible options:           |                 |
| Block Passbook notifications on   | o Yes or no                 | Fully Managed   |
| the lock screen                   | Default value: No           |                 |
|                                   | Possible options:           |                 |
| Force limited ad tracking         | O Yes or no                 | Fully Managed   |
|                                   | Default value: No           |                 |
|                                   | Possible options:           |                 |
| Disable auto fill in Safari       | O Yes or no                 | Fully Managed   |
|                                   | Default value: No           | , 0             |
|                                   | Possible options:           |                 |
| Disable JavaScript in Safari      | o Yes or no                 | Fully Managed   |
|                                   | Default value: No           | , ,             |
|                                   | Possible options:           |                 |
| Block pop-ups in Safari           | o Yes or no                 | Fully Managed   |
|                                   | Default value: No           | , 0             |
|                                   | Possible options:           |                 |
| Enables Safari fraud warning      | o Yes or no                 | Fully Managed   |
| g                                 | Default value: No           | BYOD/WPC        |
|                                   | Possible options:           |                 |
| Cookies accepted by Safari        | o Never                     |                 |
|                                   | o From visited sites        | Fully Managed   |
|                                   | o Always                    | ,               |
|                                   | Default value: Always       |                 |
|                                   | Possible options:           |                 |
| Disable Game Center               | O Yes or no                 | Fully Managed   |
| DISABIO GAILIG GEILLGI            | Default value: No           | I dily Mariagea |
|                                   | Delault value. NO           |                 |

|                                    | Possible options:           |                   |
|------------------------------------|-----------------------------|-------------------|
| Disable adding friends to Game     | O Yes or no                 | Fully Managed     |
| Center                             | Default value: No           | Fully Mariagea    |
|                                    | Possible options:           |                   |
| Plack multiplayor gaming           | O Yes or no                 | Fully Managed     |
| Block multiplayer gaming           |                             | Fully Managed     |
|                                    | Default value: No           |                   |
| Diagble grape semestal             | Possible options:           | Fully Managed     |
| Disable apps removal               | O Yes or no                 | Fully Managed     |
|                                    | Default value: No           |                   |
| Prevent automatic downloading      | Possible options:           | Follow Management |
| of apps purchased on another       | O Yes or no                 | Fully Managed     |
| device                             | Default value: No           |                   |
| Remove the Book Store tab from     | Possible options:           |                   |
| the Books app                      | o Yes or no                 | Fully Managed     |
|                                    | Default value: No           |                   |
| Disable download of the Apple      | Possible options:           |                   |
| Books media that is tagged as      | o Yes or no                 | Fully Managed     |
| erotica                            | Default value: No           |                   |
|                                    | Possible options:           |                   |
| Disable iMessage app               | o Yes or no                 | Fully Managed     |
|                                    | Default value: No           |                   |
| Hide explicit music of video       | Possible options:           |                   |
| content purchased from the         | o Yes or no                 | Fully Managed     |
| iTunes Store                       | Default value: No           |                   |
| Disable connecting to network      | Possible options:           |                   |
| drives in the Files app            | <ul><li>Yes or no</li></ul> | Fully Managed     |
| anves in the rice app              | Default value: No           |                   |
| Disable connecting to any          | Possible options:           |                   |
| connected USB devices in the Files | <ul><li>Yes or no</li></ul> | Fully Managed     |
| арр                                | Default value: No           |                   |
|                                    | Possible options:           |                   |
| Disable News app                   | <ul><li>Yes or no</li></ul> | Fully Managed     |
|                                    | Default value: No           |                   |
|                                    | Possible options:           |                   |
| Disable podcasts                   | o Yes or no                 | Fully Managed     |
| -                                  | Default value: No           |                   |
|                                    | Possible options:           |                   |
| Disable Apple Music Radio          | o Yes or no                 | Fully Managed     |
|                                    | Default value: No           |                   |
|                                    | Possible options:           |                   |
| Disable Shared Photo Stream        | o Yes or no                 | Fully Managed     |
|                                    | Default value: No           |                   |
|                                    | I                           | 1                 |

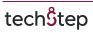

|                                                   | B 21.1 12                  |                         |
|---------------------------------------------------|----------------------------|-------------------------|
| Hide the FaceTime app                             | Possible options:          |                         |
|                                                   | o Yes or no                | Fully Managed           |
|                                                   | Default value: No          |                         |
|                                                   | Possible options:          |                         |
| Force automatic class joining in Classroom        | o Yes or no                | Fully Managed           |
|                                                   | Default value: No          |                         |
| Require permission to leave                       | Possible options:          |                         |
| classes request in Classroom                      | o Yes or no                | Fully Managed           |
| Ciusses request in Ciussroom                      | Default value: No          |                         |
| Force uppreprinted are and                        | Possible options:          |                         |
| Force unprompted app and device lock in Classroom | o Yes or no                | Fully Managed           |
| device lock iii Clussroom                         | Default value: No          |                         |
| Force unpreprinted cores                          | Possible options:          |                         |
| Force unprompted screen observation in Classroom  | o Yes or no                | Fully Managed           |
| Observation in Classroom                          | Default value: No          |                         |
|                                                   | Possible options:          | Fully Managed           |
| Disable content capture on device                 | o Yes or no                | Fully Managed BYOD/WPC  |
|                                                   | Default value: No          | BTOD/WPC                |
| Disable centent average time an                   | Possible options:          | Eully Managers          |
| Disable content suggestions on device             | o Yes or no                | Fully Managed           |
|                                                   | Default value: No          | BYOD/WPC                |
| Disallow config default applications              | When set, Default app      | Eully Managers          |
|                                                   | settings are locked on the | Fully Managed BYOD/WPC, |
|                                                   | device.                    |                         |
|                                                   | Available from Android 14  | COSU                    |

Configure the setting to the wanted value and click next.

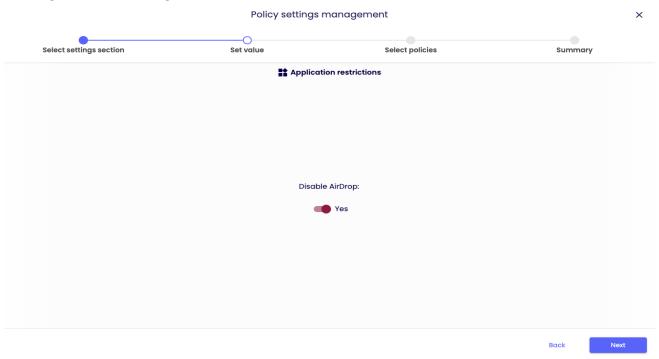

techŜtep

Select the policies you want to add the setting to (You can choose multiple policies) and click next.

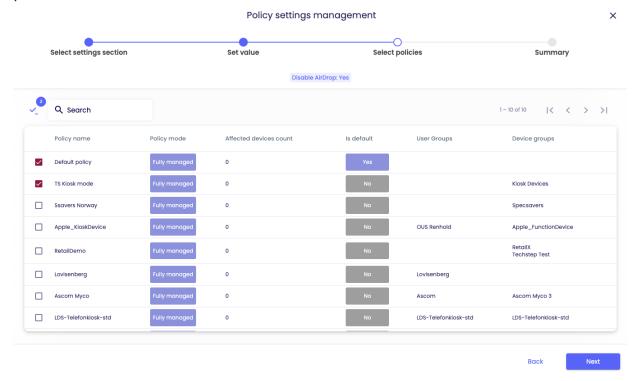

You will then be showed a summary of your applied settings and if there are devices affected by the change.

Click Apply to set your configuration change into effect.

Note: When pressing apply, the settings will be applied on the affected devices immediately.

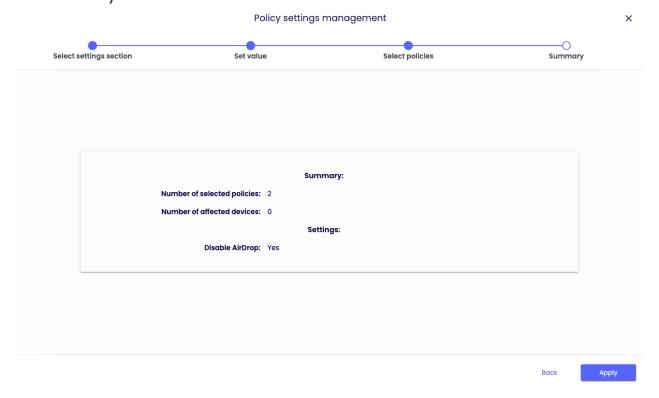

techStep